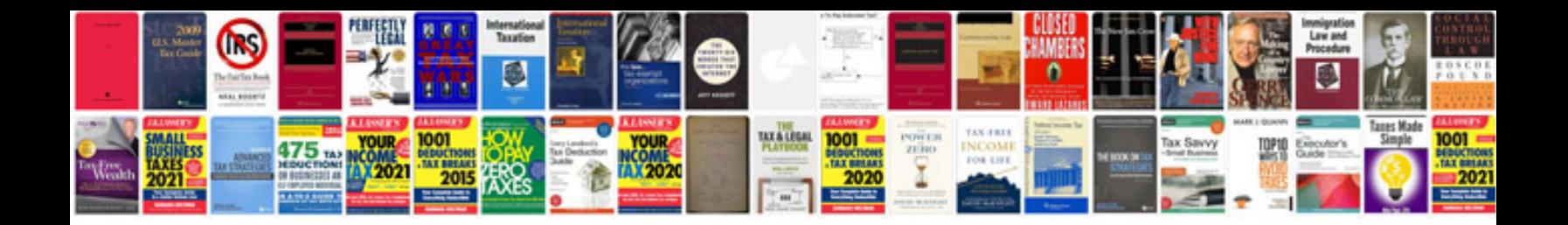

**Letter template for google docs**

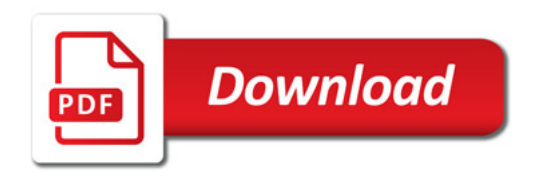

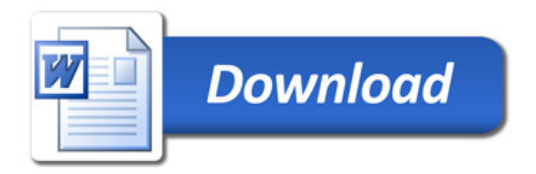